**Presentation N°3 Introduction to Software** Engineering

SA PROCESS of CFG GENERATOR

> 201160417 Bjarke DAMGAARD LARSEN 201160526 Jesse ONG PHO

SA Process CFG Generator 1 and 2008 1 and 2008 1 and 2008 1 and 2008 1 and 2008 1 and 2008 1 and 2008 1 and 200

## Summary

- Statement of purpose
- System context diagram
- Event list
- DFD
- Data Dictionary
- Process specification

## Statement of purpose

Draw a Control Flow Graph (CFG):

- A CFG is a graph of a source code for an easier understanding
- One input and one output
- The program receives a source code in input
- The program analyzes the source code and create a CFG
- The output is a CFG and a report
- The C source code doesn't have user defined header files.
- The C source code doesn't include pointers.

SA Process CFG Generator 3/15

### System context diagramm

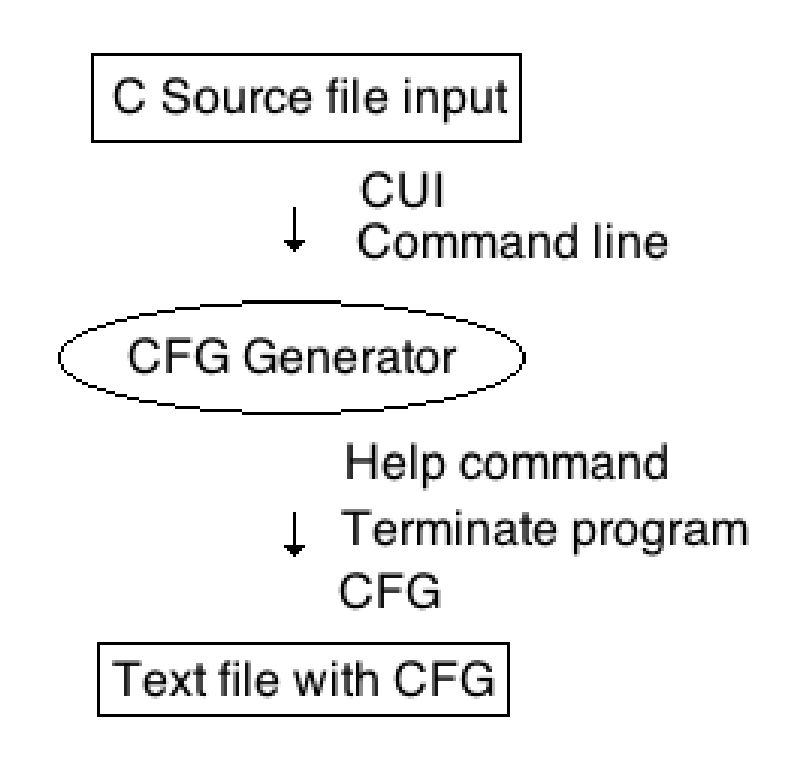

### Event List

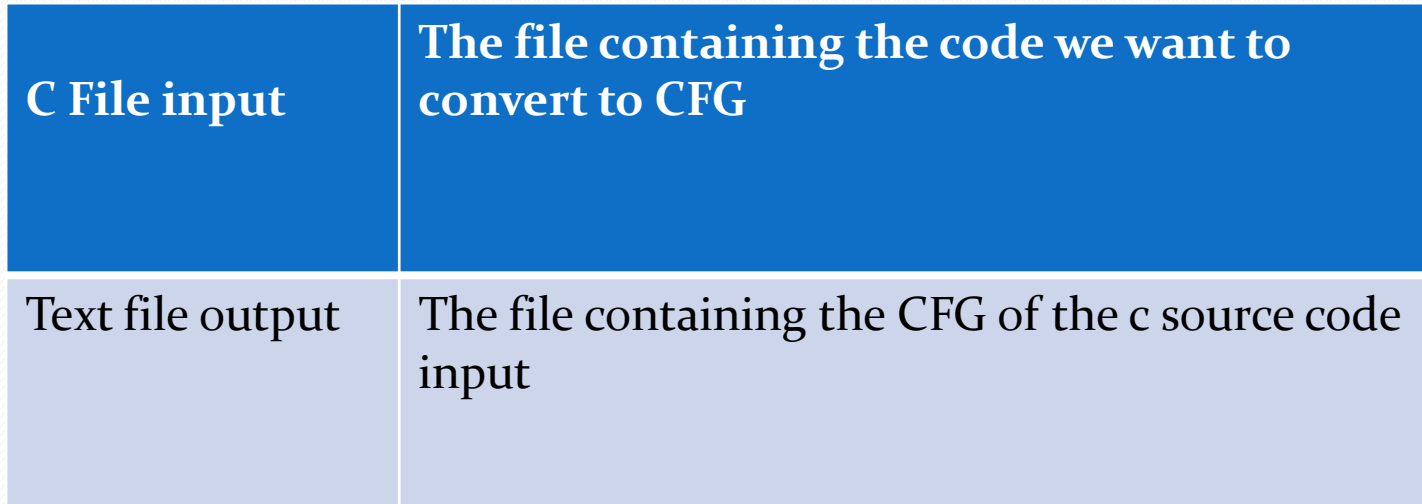

#### SA Process CFG Generator 5/15

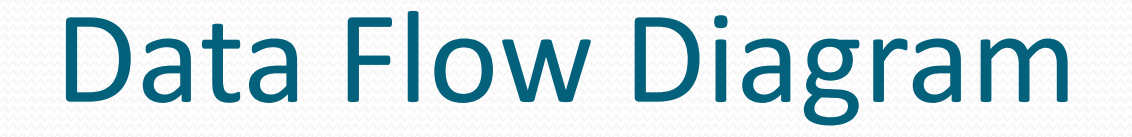

### • Level o

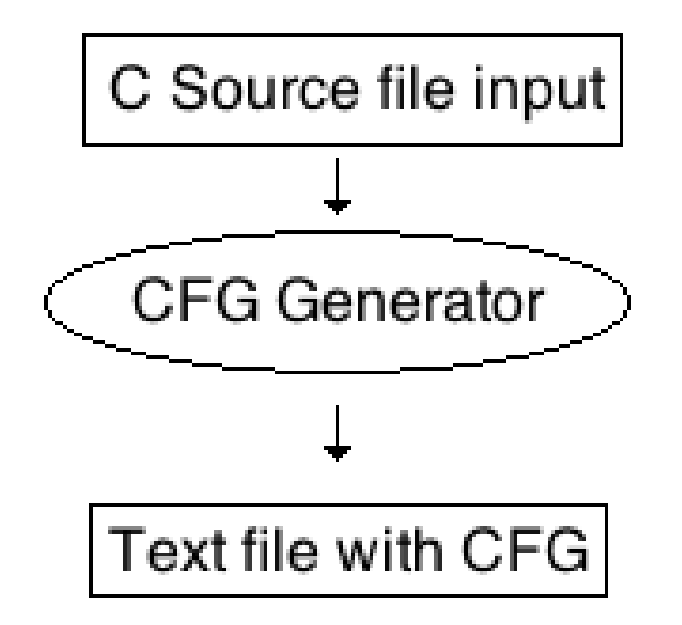

#### SA Process CFG Generator 6/15

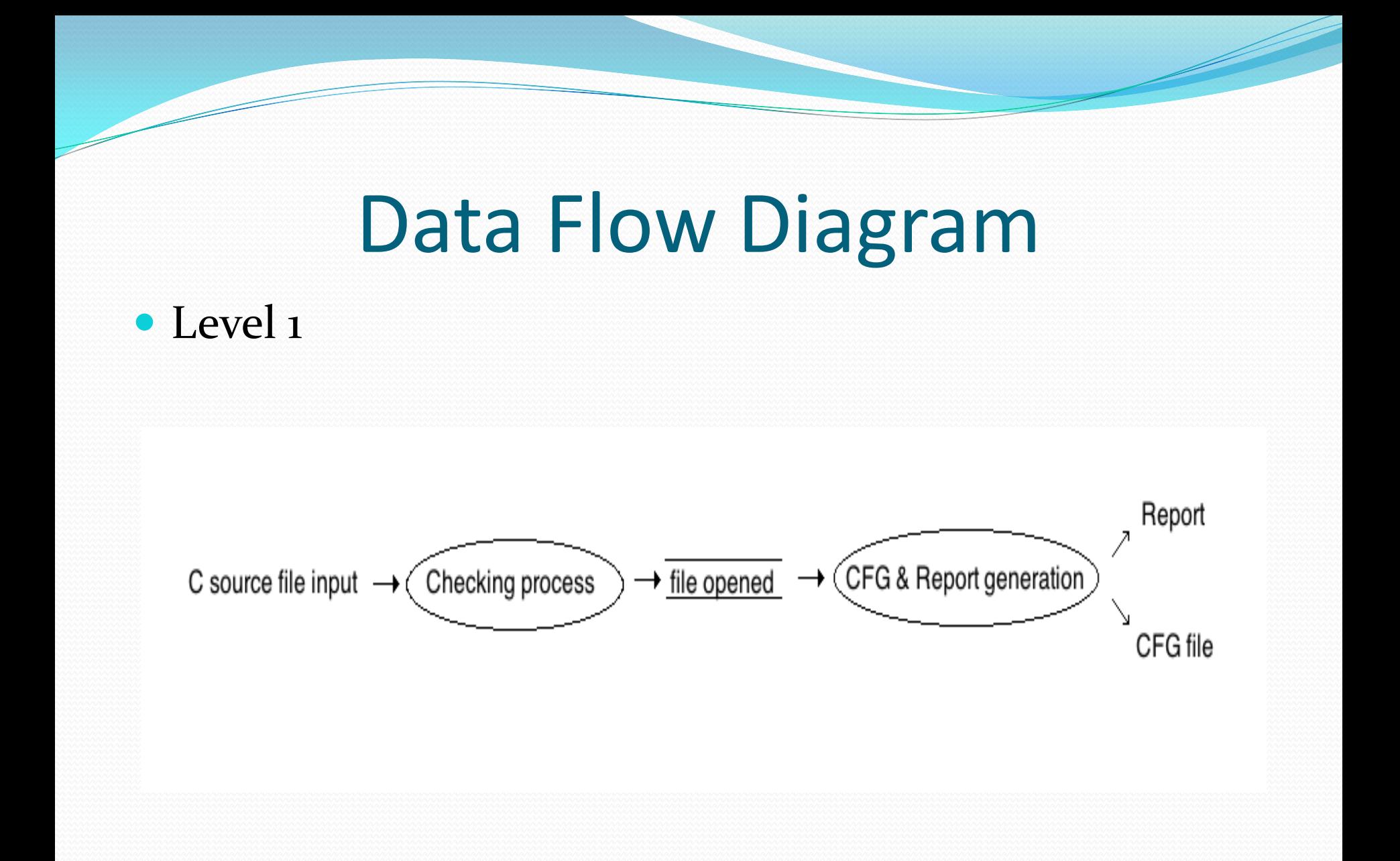

#### SA Process CFG Generator 7/15

## Data Flow Diagram

• Level 2

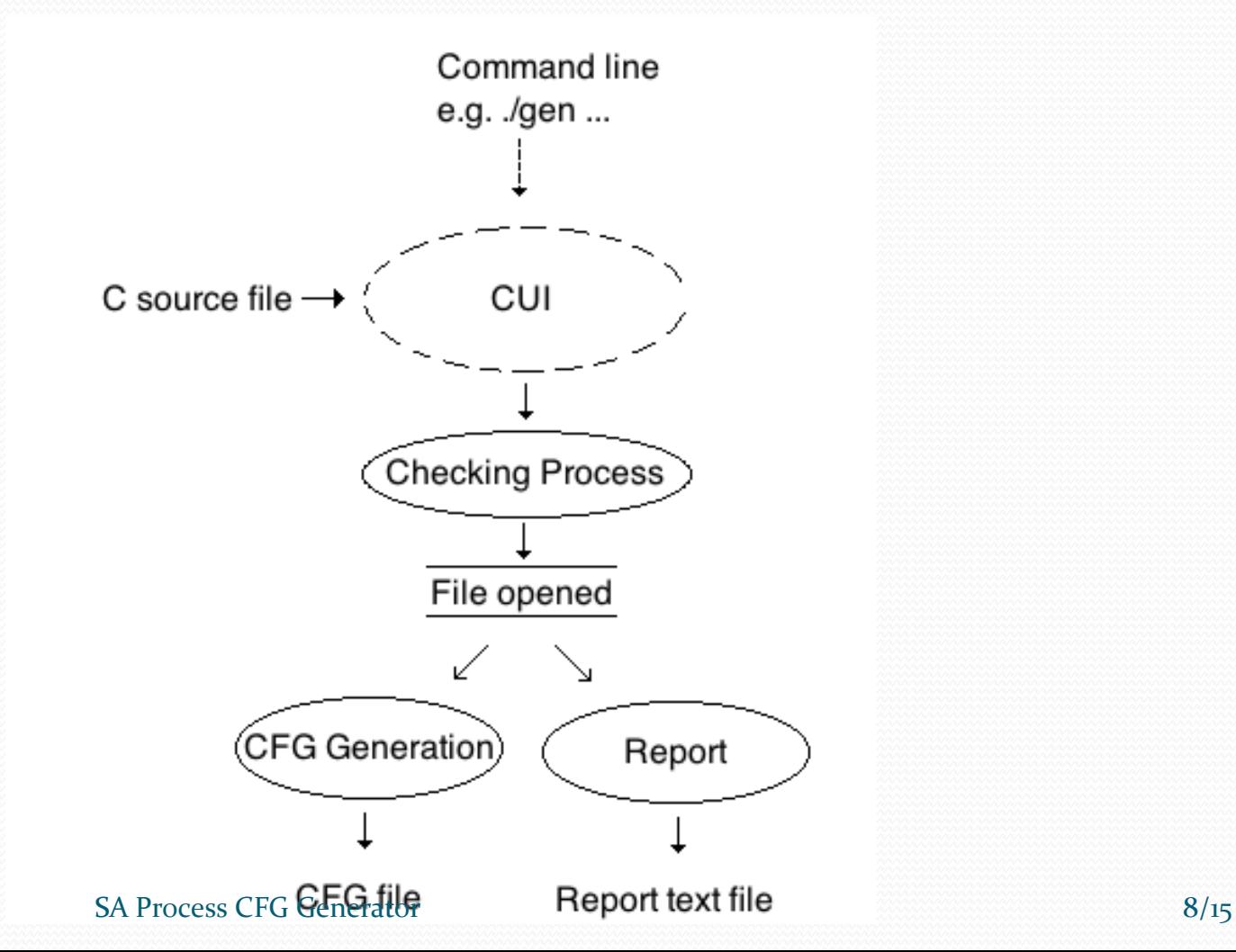

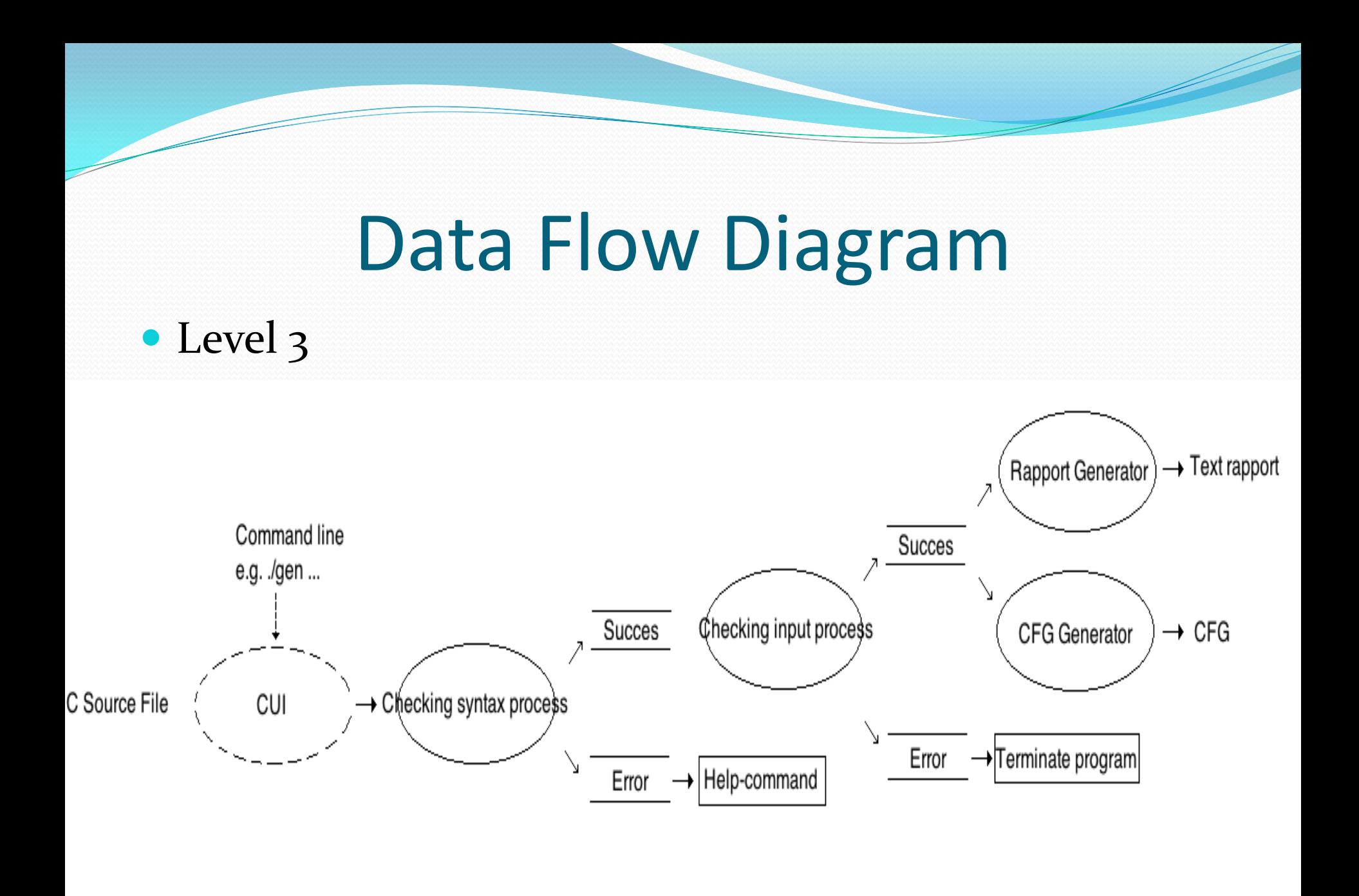

#### SA Process CFG Generator 9/15

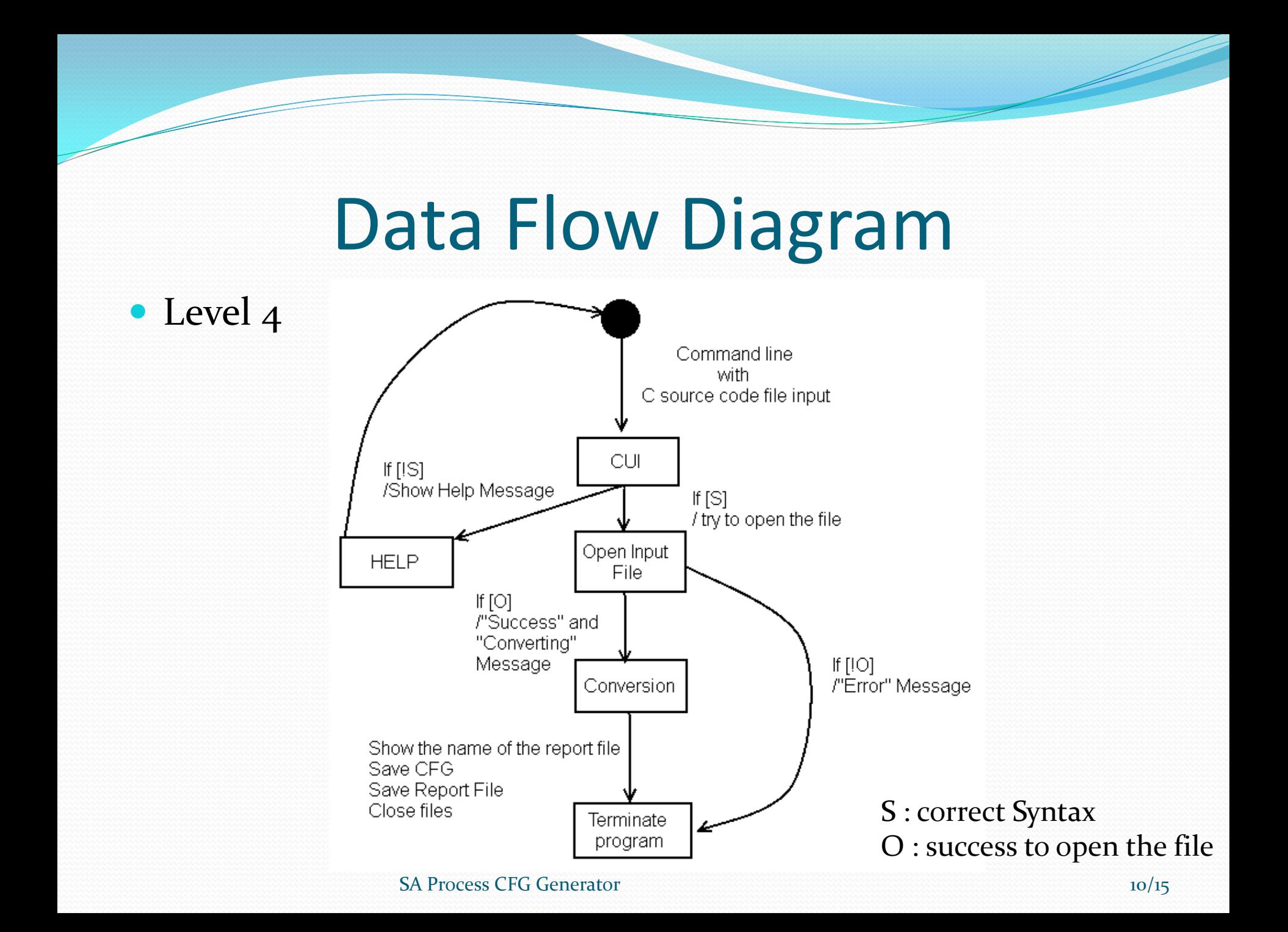

### Data Dictionnary

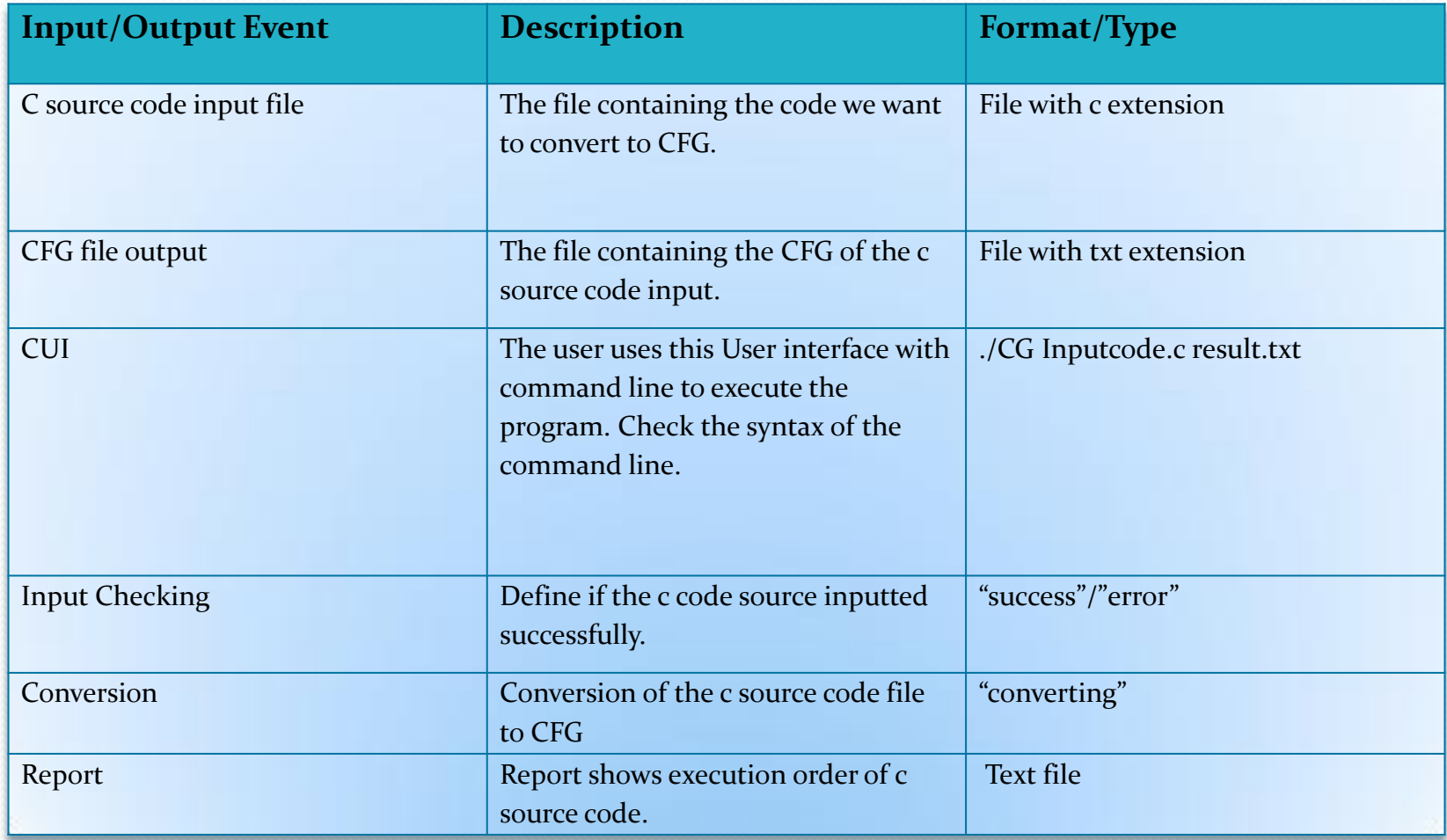

#### SA Process CFG Generator 11/15

# Process Specification

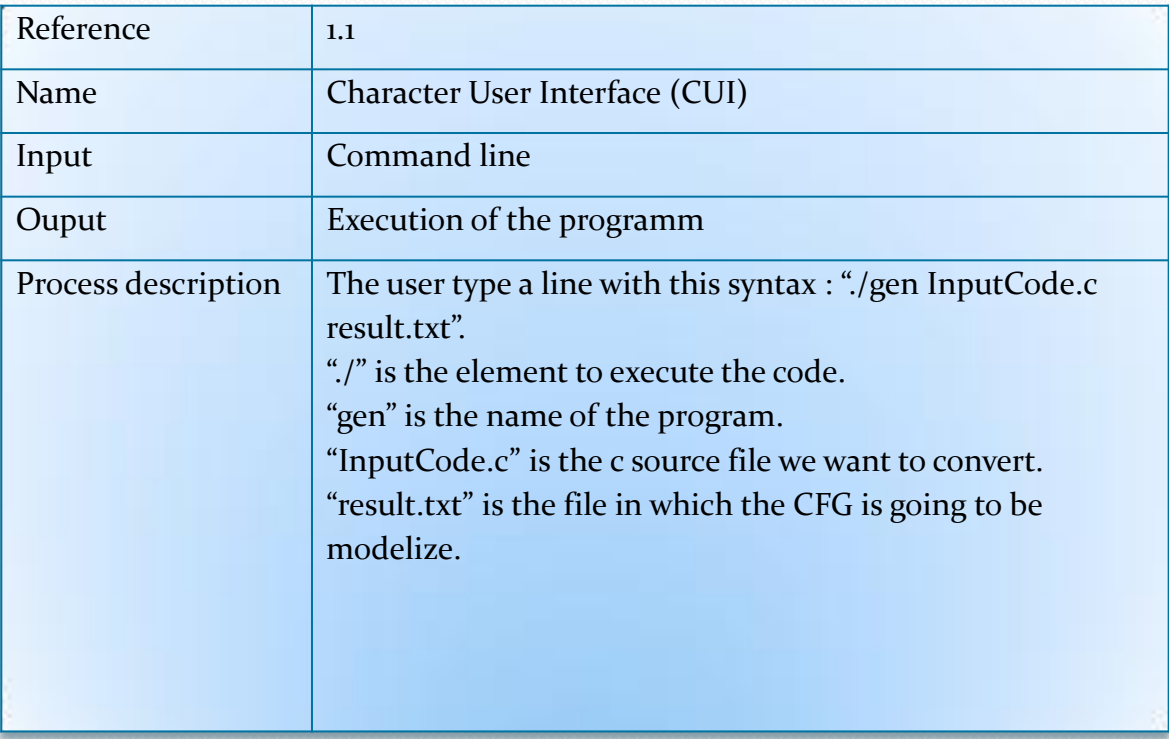

# Process Specification

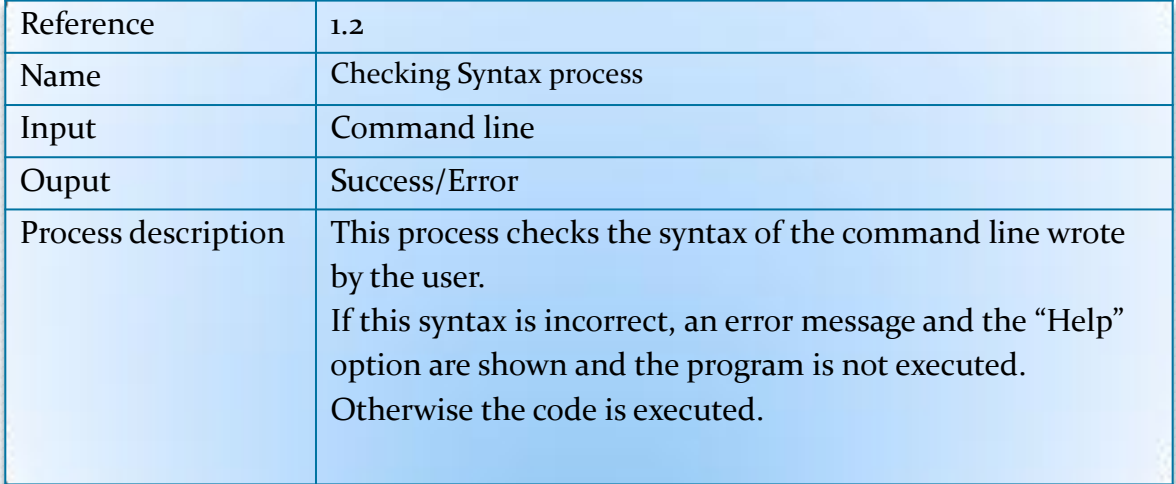

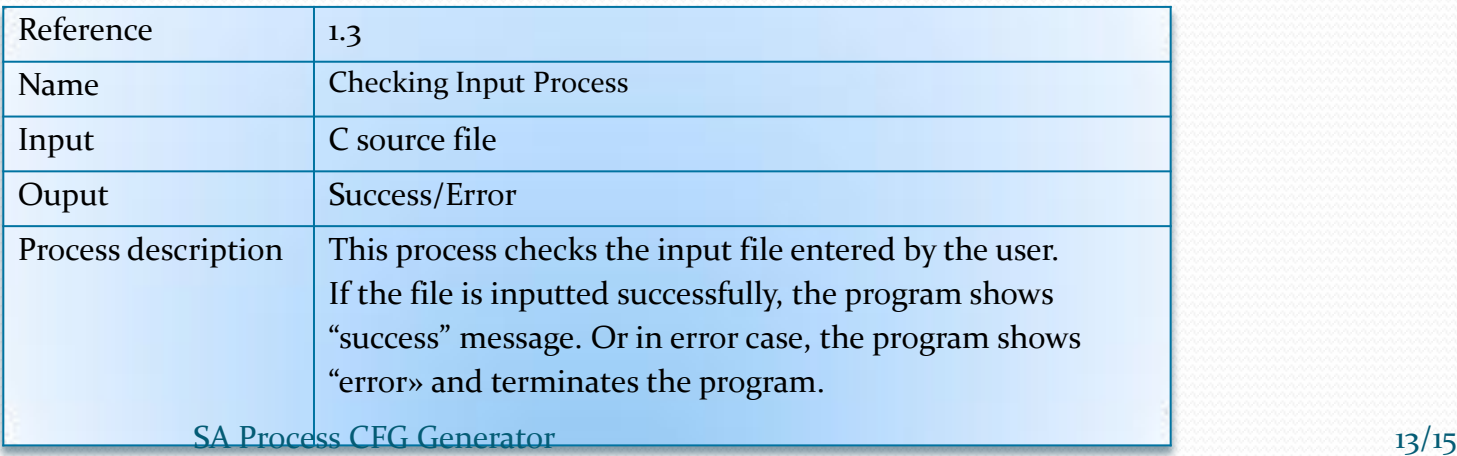

# Process Specification

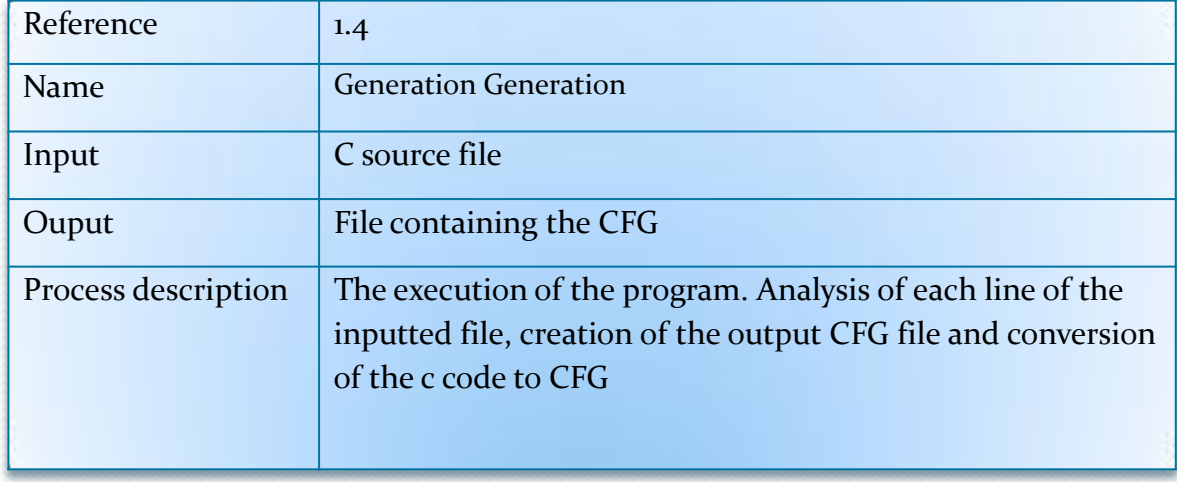

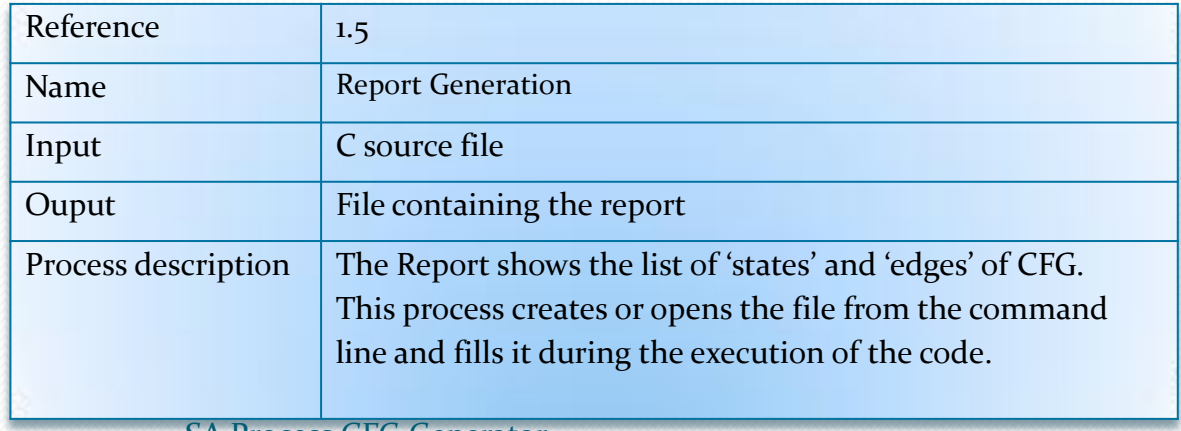

SA Process CFG Generator 14/15

### THE END

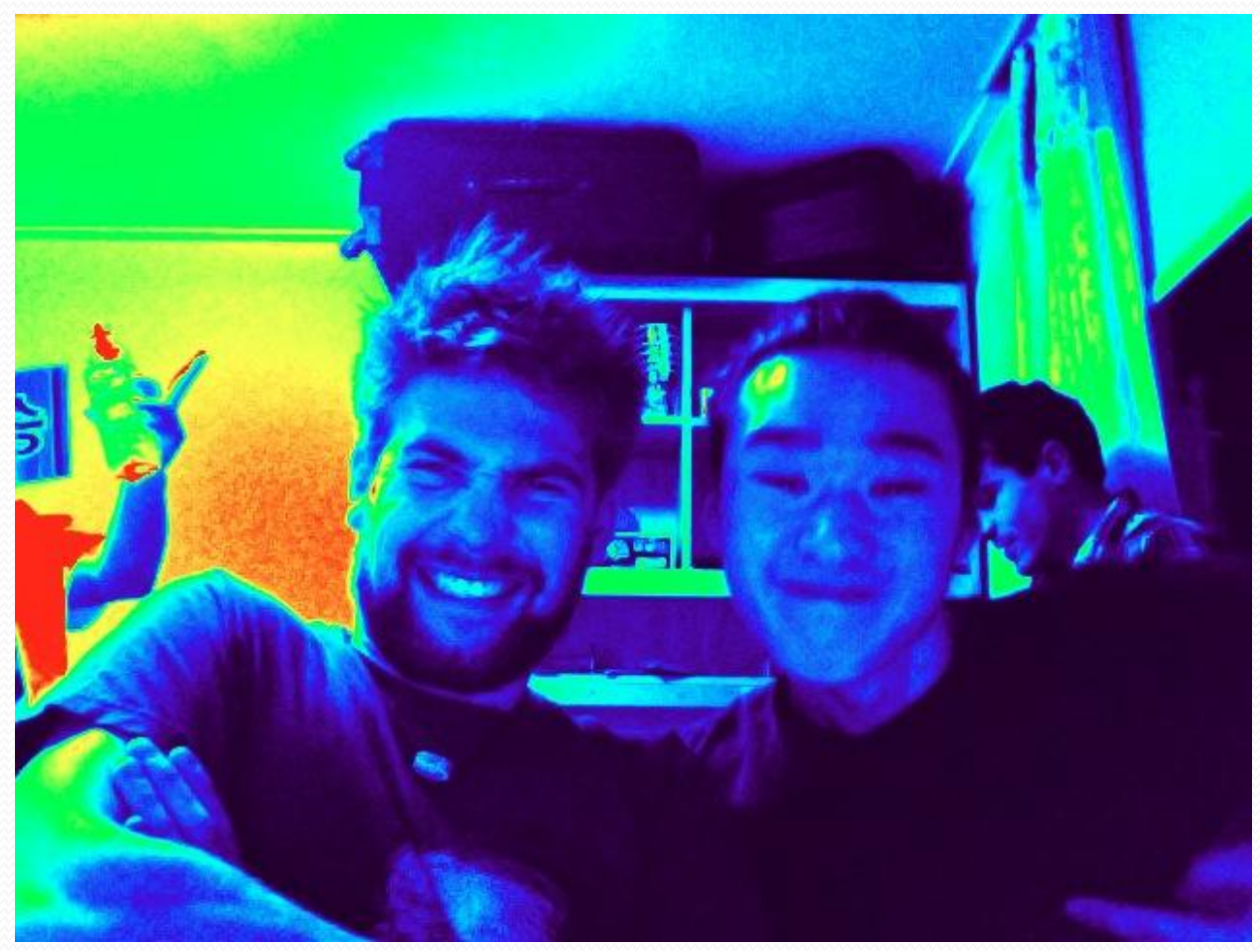

#### SA Process CFG Generator 15/15